excel and PDF PDF

https://www.100test.com/kao\_ti2020/645/2021\_2022\_\_E8\_AE\_A9E xcel\_E8\_A1\_c98\_645853.htm Excel

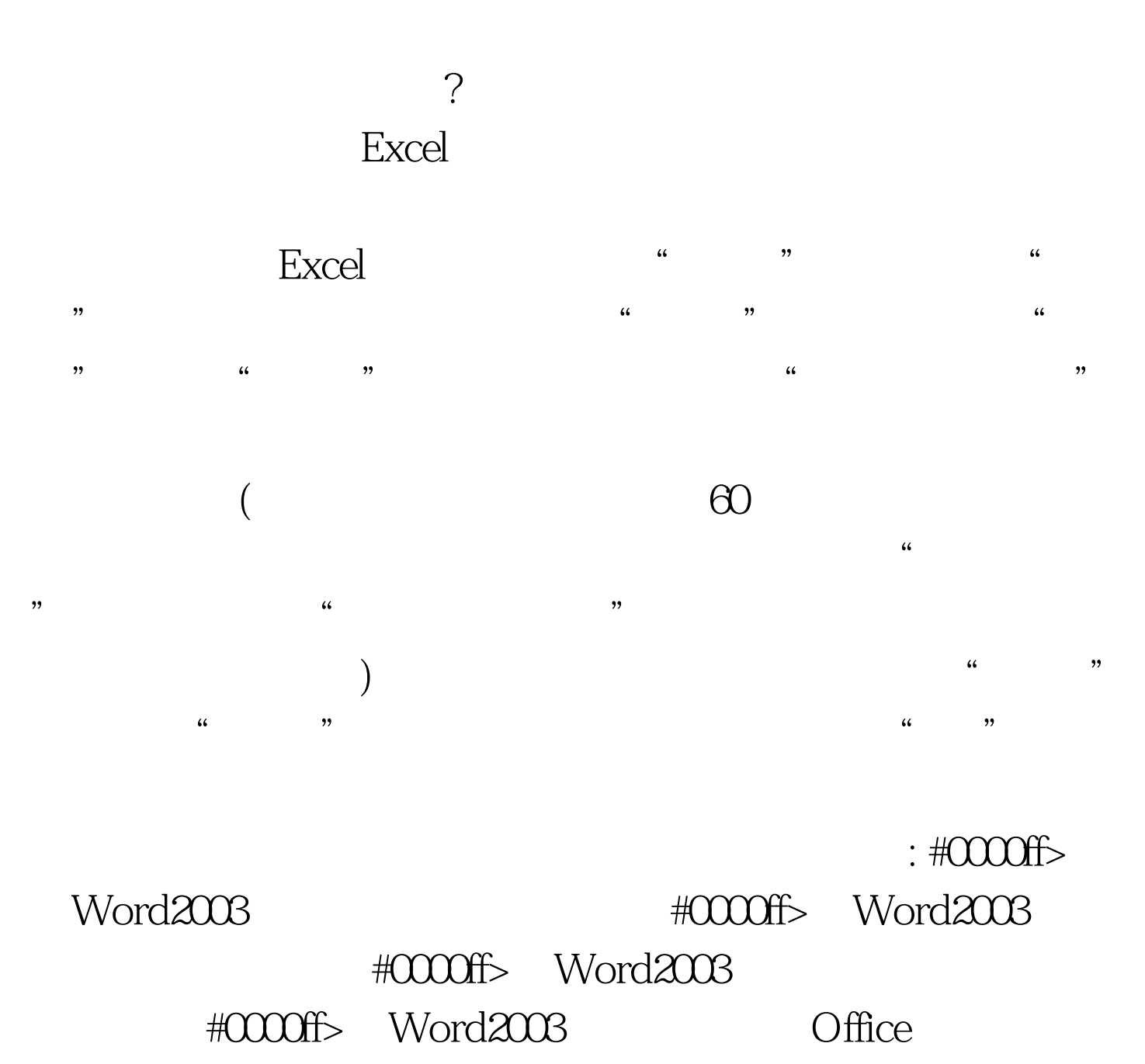

 $100Test$ 

## www.100test.com